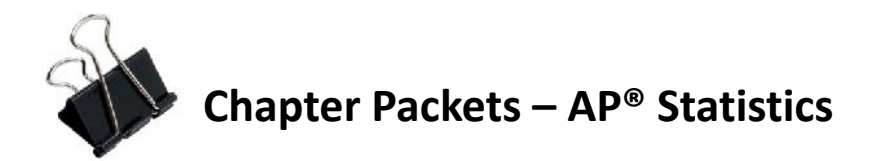

For Successful Homework Assignments You need to:

- Clearly label assignments and number each problem (**include TPS Chapter # & Lesson #)**
- Circle or highlight problem numbers for easy identification—no credit if I can't identify the problems.
- Show work and write answers to problems in context.
- Correct your homework by looking at the odd answer selection in the text. Show proof by using a red/blue or bright color pen.
- Conserve paper—do not use a new sheet of paper for each assignment
- Prepare your homework packet to turn in, start by putting the **HW/Notes Cover** Sheet on top of the homework packet. This can be downloaded from the engradepro calendar.
- Put textbook problems in ascending order
- Put worksheets, activities, fathom work, video guides, applets etc. that have not already been collected behind textbook work in the assigned order—do not include assignments that have been graded and returned.
- Put your homework packet together at home; please use a **binder clip** not a plain paper clip or staples

## **If you fail to do homework nightly, it WILL pile up!**

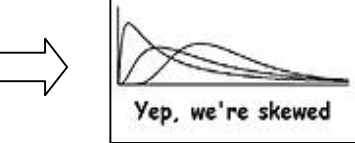

For Successful Book Notes

- include enough detail that you can use your notes instead of your textbook to study for quizzes and exams—include formulas, pictures, and examples & Checkpoints as appropriate—these are notes, not an outline
- label notes with the appropriate page numbers and section numbers (include TPS Chapter # Lesson #)
- **DO NOT** put notes on the same page as assignments
- Conserve paper—**DO NOT** use a new piece of paper for each notes section. You may complete these electronically if you wish.
- Put notes in assigned order (ascending page order)—see Cover Sheet

Note: All students are required to turn in notes for every chapter—even students with an A on the last Chapter test. For **book notes** (use the Homework/Notes Cover Sheet to organize and as your cover sheet)

## **Calculator notes:**

These may be written in sequence of buttons, sketches etc.

Example: To find statistics for univariate data: TI-NSPIRE  $\rightarrow$  menu  $\rightarrow$  6  $\rightarrow$  1  $\rightarrow$  1 You may also find electronic versions, but they must be included and referenced on the cover page of your packet.